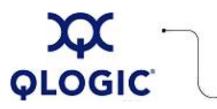

# **Release Notes**

# QLA FCode for 2Gb HBAs

This software license applies only to QLogic customers. QLogic Corporation. All rights reserved.

# Table of Contents

- 1. Version
- 2. Changes
- 3. Bug Fixes
- 4. Known Issues
- 5. Additional Information
- 6. Trademarks
- 7. Notices
- 8. Contacting Support

#### 1. Version

These release notes describe the changes, fixes, known issues, and release details that apply to QLA FCode for 2Gb HBAs, version 2.00.10.

This software supports firmware version 2300tp2x 03.03.21 and firmware code cs2x 3.03.117.

## 2. Changes

The following changes have been made to the QLA FCode for 2Gb HBAs between versions 2.00.09 and 2.00.10.

#### Hardware Support

N/A

#### **OS Support**

N/A

#### Software Components

- Created the ext-loopback-test command to allow manual execution of external Loopback.
- Added menu to the set-mode & show-mode words, used to set compatibility mode.
- Changed sd open to check login-boot-device flag before disk-spinning execution.
- Changed set-boot-id to accept only WWPN & LoopID, not LUN, and changed the readme.
- Made the login-boot-device no longer done in open (it is now done in sd child node every time).
- Added rsp-iocb-valid? in do-cur-iocb (use sdc byte in IOCB for handle #).

- Added the show-settings word, which shows all the HBA's info and NVRAM settings.
- Added level debugging and more debugging in get-my-id and execute-command.
- Added compressed firmware algorithm from IBM code.
- Reorganized code with common directory, which has code common to Sun & qla.
- Added 16-bit LoopID.
- Added 16-bit LUN capability.
- Flattened build directory.

#### **Industry Standards Compliance**

N/A

## 3. Bug Fixes

The following fixes have been made to the QLA FCode for 2Gb HBAs between versions 2.00.09 and 2.00.10:

- Fixed External Loopback test to execute via selftest only if in Loop topology.
- Fixed Selftest Memory test do-mem-test & test-mem return status & print "Passed."
- Put in SNS command fixes, including Get Port Name(x112) bug found in IBM code.
- Added level debugging.
- Added N-port topology support to fix bugs in show-children & login-boot-device.
- Made the words get-sense, short-data-command, and retry-command external.
- Took isp-online-self-test out of selftest (it did not work with FW 3.03.21).
- Fixed bug in logout-devices to support logging out from device.
- Fixed processing of get-id-for-fc4type GID\_FT buffer to check for null buffer.
- Fixed stack bug in show-children when topology is not valid.

#### 4. Known Issues

#### N/A

## 5. Additional Information

N/A

#### 6. Trademarks

QLogic, the QLogic logo, QLA, SANbox, SANsurfer, and SANblade are registered trademarks of QLogic Corporation. SANtrack and SAN Express are trademarks of QLogic Corporation.

All other brand and product names are trademarks or registered trademarks of their respective owners.

#### 7. Notices

Information furnished in this document is believed to be accurate and reliable. However, QLogic Corporation assumes no responsibility for its use, nor for any infringements of patents or other rights of third parties which may result from its use. QLogic Corporation reserves the right to change product specifications at any time without notice. Applications described in this document for any of these products are only for illustrative purposes. QLogic Corporation makes no representation nor warranty that such applications are suitable for the specified use without further testing or modification. QLogic Corporation assumes no responsibility for any errors that may appear in this document.

# 8. Contacting Support

Please feel free to contact your QLogic approved reseller or QLogic Technical Support at any phase of integration for assistance. QLogic Technical Support can be reached by the following methods:

Web: http://support.qlogic.com

North America Contact Information Email: <u>support@qlogic.com</u> Phone: (952) 932-4040

Support contact information for other regions of the world is available at the QLogic website: <u>http://support.qlogic.com</u>

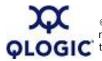

© Copyright 2007. All rights reserved worldwide. QLogic, the QLogic logo, and the Powered by QLogic logo are registered trademarks of QLogic Corporation. All other brand and product names are trademarks or registered trademarks of their respective owners.

Go to Top